# 確率と最小二乗法による土地の境界復元

### 座標変換の基礎Ⅱ

### 変換の基礎Ⅰでは座標変換の基本を中心に 変換の基礎Ⅱでは座標変換の種類を中心に解説

座標変換についてですが基本的には最小二乗法による座標変換を境界復元計算に利用し ているに過ぎません、座標変換には様々な方法があります。

その方法は測量の専門書や測量プログラムの使用説明書に記載されていますのでそちら で勉強して頂ければよろしいと思います。

ここでは測量学の理論や手法を説明しているのではなくあくまでも境界の復元に特化し て解説していくものです。

座標変換とは

#### 前提条件の確認

 誤差の基礎や準拠点選択でも説明していますが図面が作られた時に測った点の中から不動 点を特定することが前提となります。

筆界の種類によって、経年変化よってと様々な要因を考えれば最初の調 査の段階で不動点を特定することが重要です。

#### 座標変換の意義

 正確性 精度の高い復元値が得られること 不変性 誰が復元しても変わらない値が得られること 迅速性 計算に時間が掛からないこと

#### 座標変換の種類

変換の原則は最小二乗法によることです。

 境界(筆界)復元に使う座標変換は①ヘルマート変換②アフィン変換③固定変換④外部4点 変換の4つです、他にもありますが特定条件の元で使う方法が多いので省略しします。

この中で①ヘルマート変換②アフィン変換は準拠点選択にも使っている重要なアイテムです。

ここで取り上げる座標変換は誤差の基礎や準拠点選択でも説明していますが図面が作ら れた時に測った点の中から不動点を特定することが前提となります。

筆界の種類によって、管理状況によって、経年変化よってと様々な要因を考えれば最初 の調査の段階で不動点を特定することが重要です。

その上で始めて準拠点選択から座標変換へと計算行程が進んでいくものです、そして計 算に使うデータは実際のデータを使うことです。

座標変換の意義は不変性、誰が復元しても変わらない値が得られること。

迅速性、計算に時間が掛からないことが求められます、座標変換プログラムが無かった 2000年以前には計算に多くの時間が掛かりました、区画整理図などでは2週間から4週週 間もかかったものです、そのために簡単な計算で済ませた方もおられたようでそれがそ の地区の復元精度の低下になっています。

今では短時間で様々な検証ができますのでぜひ勉強していただきたいと思います。

ヘルマート変換は1995年から2000年頃から一般的なり、アフィン変換は2000年から2005 年頃から一般的なりました。

固定変換は1995年以前から使われていた手法ですが今はあまり使いません、外部4点補 正変換は以前から図面の歪みを取る為に使われている手法です。

後会法による円の交点計算は図解法の名残で今では使われない手法ですが中には未だに 使っている方がおります。

(パソコンの普及が劇的に復元手法に貢献していることを認識出来ない方、高齢の調査 士、2000年頃に50代以上だった方に多いです。)

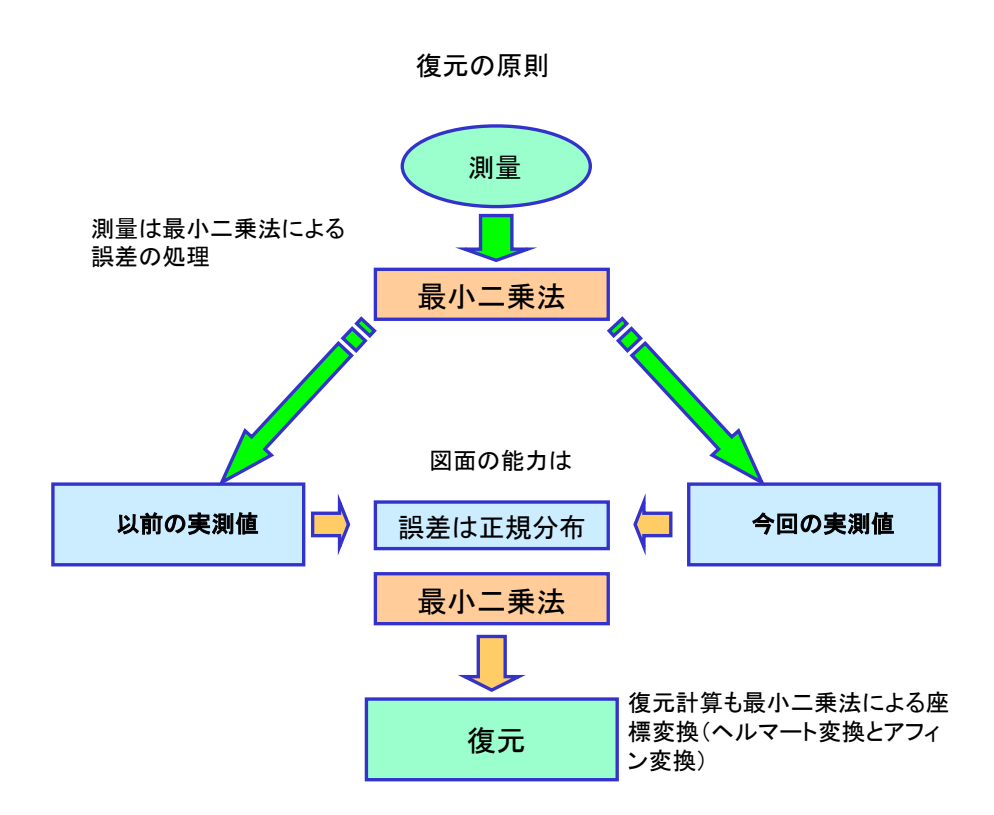

測量と復元とは相対で存在しますが基準点測量には復元という概念はありませんでその都度正 確に測ることが重要視されます。

筆界の場合は必ず復元という作業が生じます。

測量の計算は最小二乗法によって行われています、結果として図面と現地が存在するこなり、こ の段階で図面と現地は完全には重なりません。

これは測量に誤差が有るのと現地に経年変化があるからです、その結果図面と現地に差が生ず ることになります、この差の分布は正規分布に従うとされています。

復元の段階では現地を図面より正確に測量する事が原則です、その結果、図面値対実測値の 間でも差が生じます。

簡単に言えば現地を挟んで以前に測った値、図面値と今回測った値の実測値が存在します、こ の双方の誤差を検証して測点の復元、つまり境界や筆界の復元を行なうわけです。

この復元に再び最小二乗法が使われるわけです。

#### ヘルマート変換イメージ

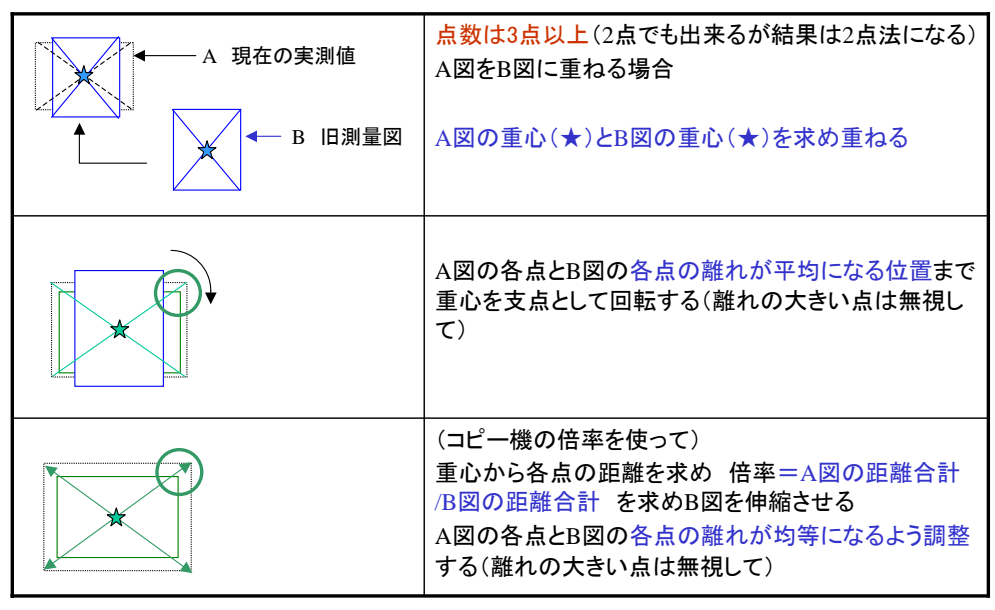

実際の計算ではこのイメージに沿って計算されるのではなくあくまでも説明用のイメージです。

ヘルマート変換は図面のX軸とY軸、実測値のX軸とY軸が直交している場合に使います。 伸縮を取る場合はヘルマート変換という座標変換を使います。

ここではヘルマート変換について概念的に説明します。

ヘルマート変換は最小二乗法の一つで基本は相似形の移動、回転、伸縮です。

移動、回転は座標軸の違いによって起きますので特に問題ではありません。

計算上は一括で行いますので個別に計算するわけではありません。

ヘルマート変換は2点から変換出来ますが2点で比例計算と同じないなり交点計算と同 じ結果が得られます、最小二乗法による場合は3点以上の準拠点が必要です。

基本的にはここに書いてあるとおり図の変形なのでコピー機で体験できます。

最小二乗法による場合は基準とする点(準拠点)が三点以上必要です、二点の場合は単 なる比例計算になります。

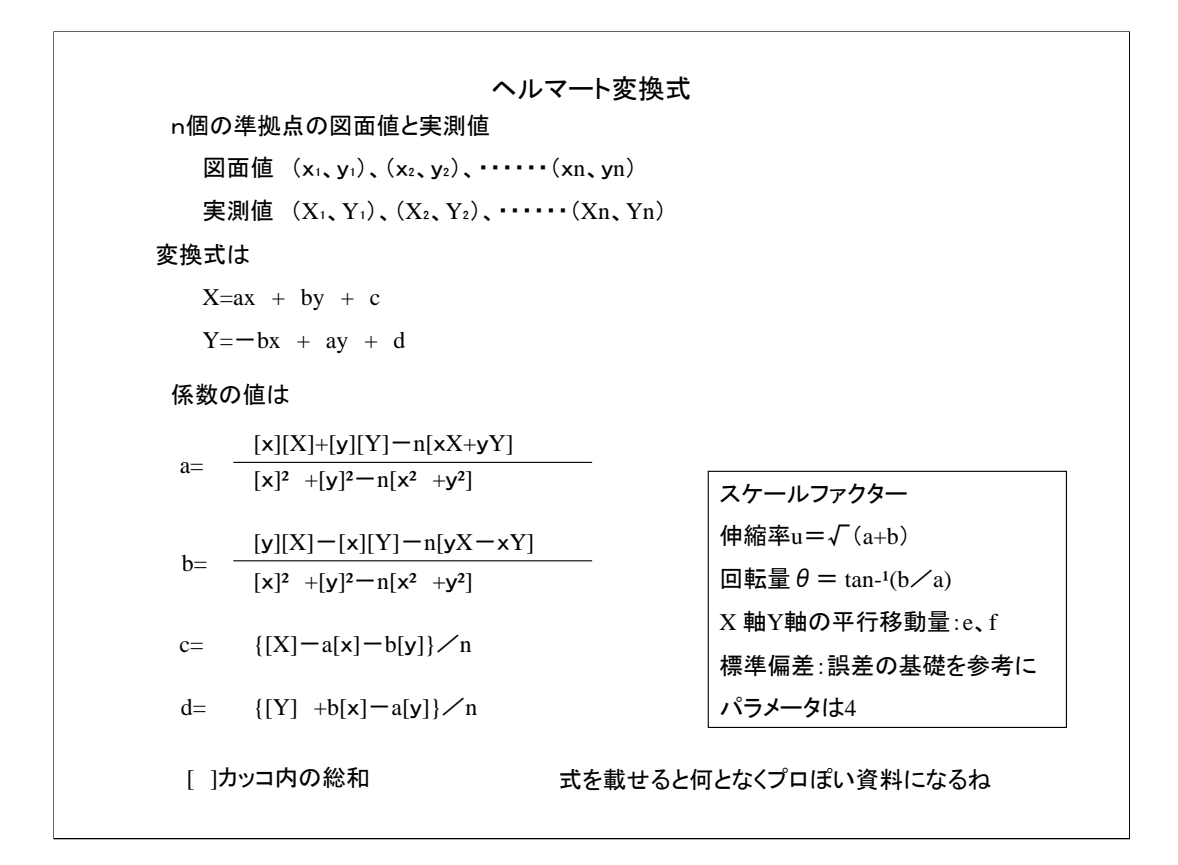

現実にはヘルマート変換式を知ったからどうなることでもありませんし、測量の本には 式が載っています。

あえて計算式を書いてみました。

スケールファクターに注目してください、特に標準偏差は重要です。

福永先生の「14条地図活用マニュアル」の91ページから引用させて頂きました、重み付 きヘルマート変換式は151ページにありますのでご参考ください。

これをプログラムにしたのが次のスライドです。

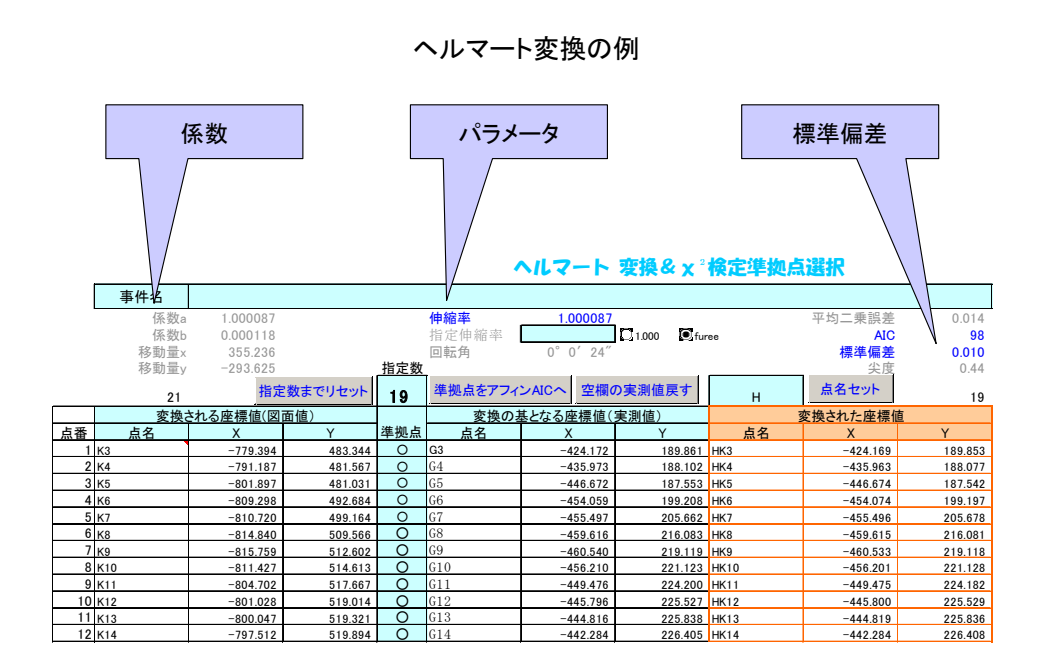

準拠点選択には伸縮率はfureeで行います。

パラメータに注目します、ヘルマート変換の場合は伸縮率と標準偏差が重要です。

### アフィン変換イメージ 1

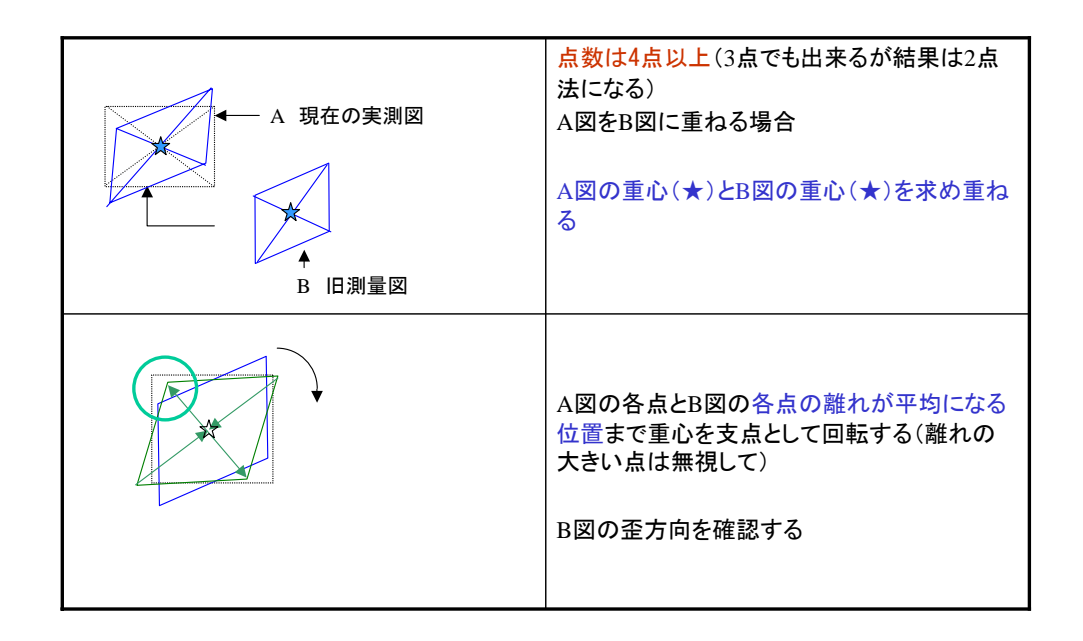

アフィン変換は主に図面のX軸とY軸、現地のX軸とY軸が直交していない場合、あるいはx 軸の伸縮とy軸の伸縮が異なる場合に使います。

図面の作成が平板で測量が行われていた場合、トラバー測量でスチールテープでの測距 がなされていた場合で測距、測角が正確でない場合に使います。

アフィン変換は3点から変換出来ますが3点で比例計算と同じないなり最小二乗法による 場合は4点以上の準拠点が必要です。

この歪みをとる場合にアフィン変換という最小二乗法による座標変換を使います。

図の重心と現地を実測した図の重心を移動、回転で重ねます、ここまではヘルマート変 換と同じです。

### アフィン変換イメージ 2

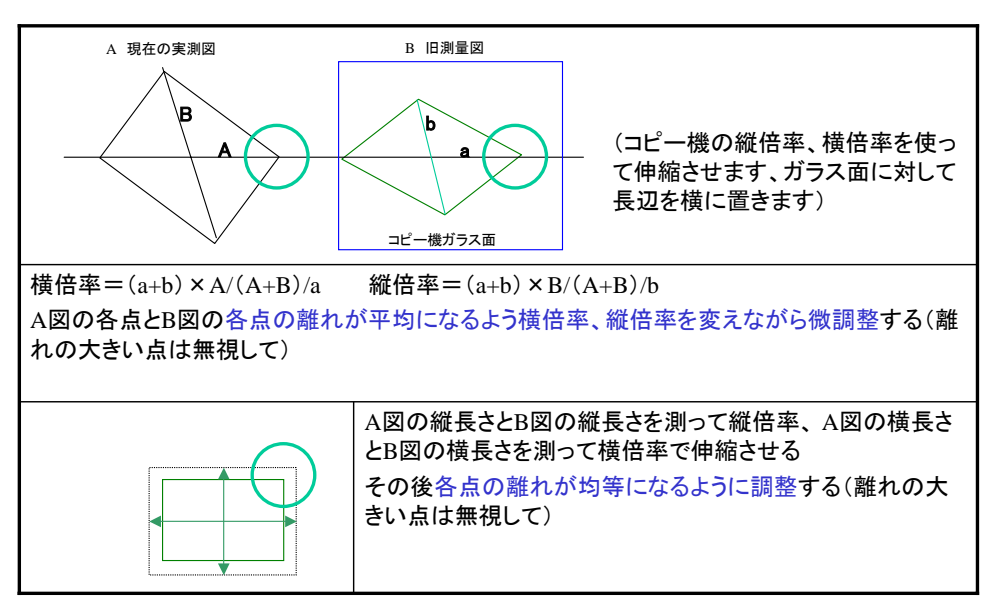

実際の計算ではこのイメージに沿って計算されるのではなくあくまでも説明用のイメージです。

ヘルマート変換との違いはここからで、対角方法への伸縮をして図のつぶれ除いた後、 縦方向の伸縮、横方向の伸縮を行います。

計算上は一括で行いますので個別に計算するわけではありません。

実際には自分でコピー機を使って体験してもらえれば理解できると思います。

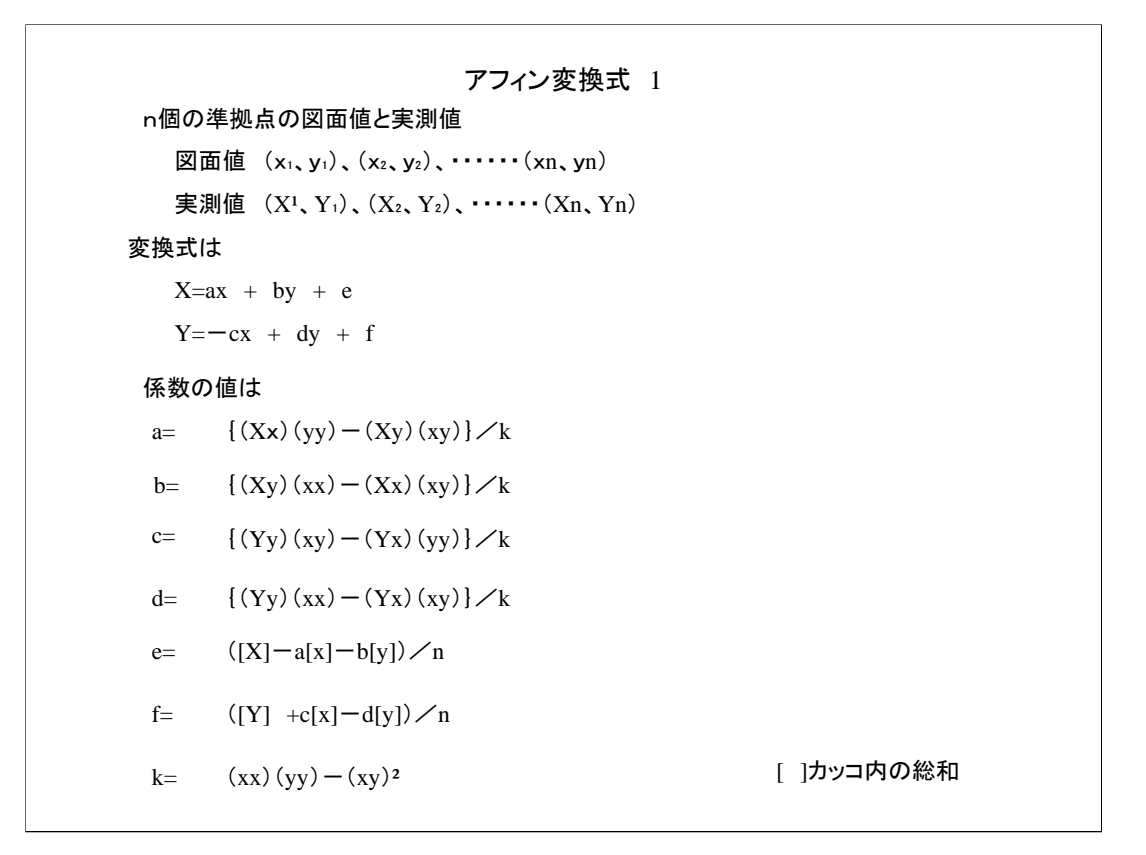

アフィン変換式も同じで知ったからどうなることでもありませんがあえて計算式を書い てみました。

福永先生の「14条地図活用マニュアル」の140、141ページから引用させて頂きましたの でご参考ください。

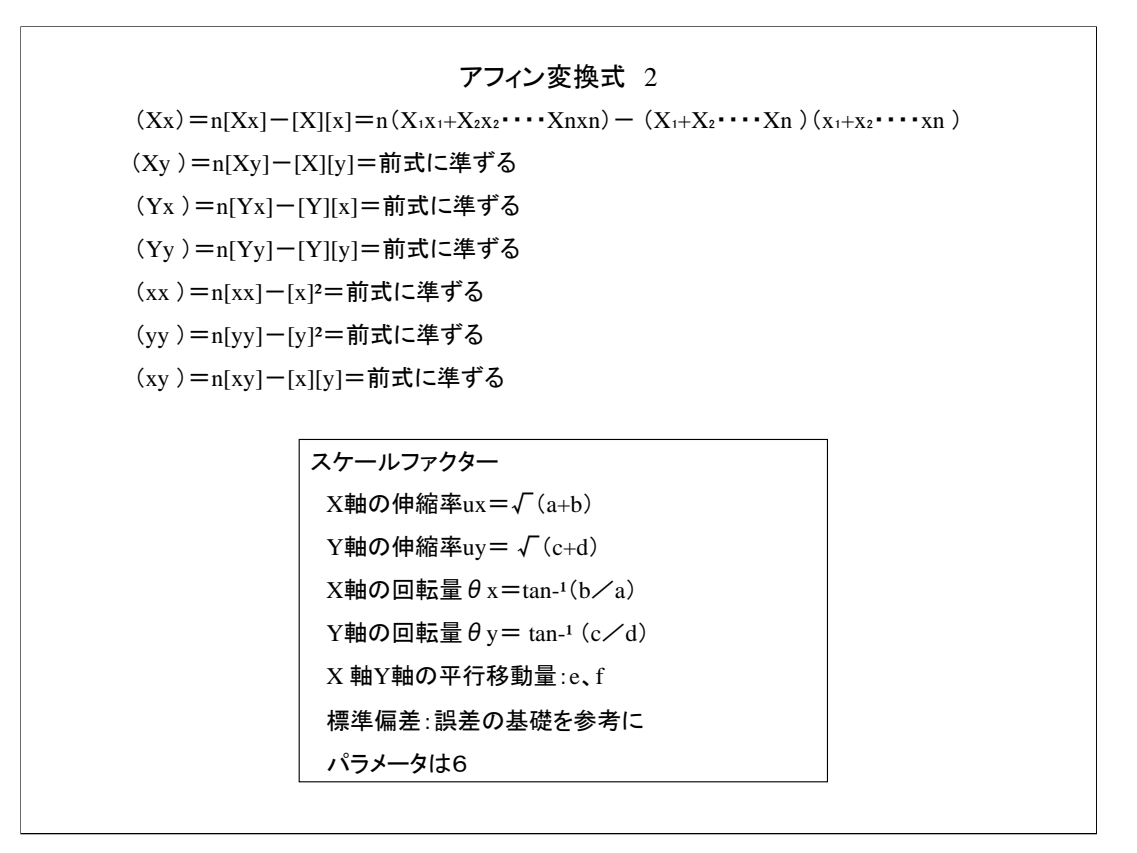

スケールファクターに注目してください、特に標準偏差は重要です。

## アフィン変換の例

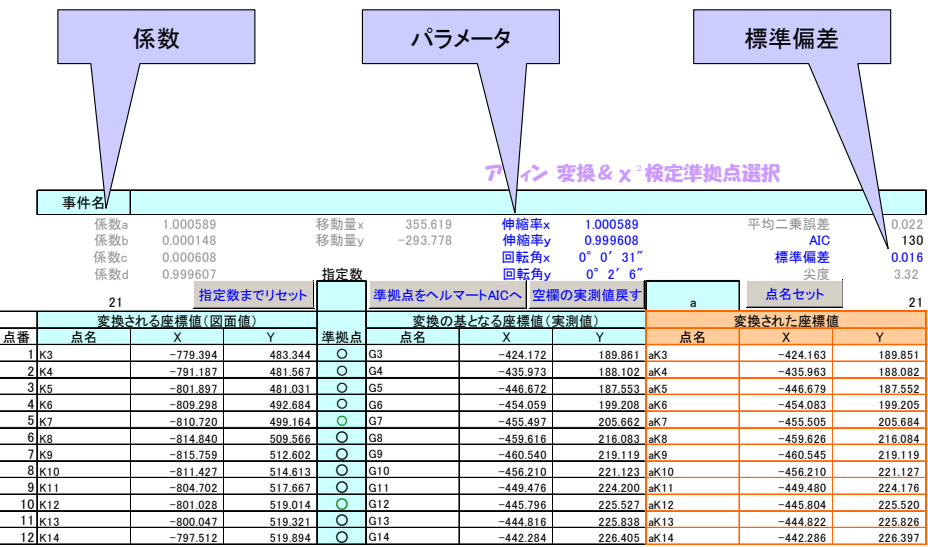

パラメータに注目します、伸縮率と標準偏差に注目し、同じデータでヘルマート変換と の比較をしてください。

同じデータセットの比較ではアフィン変換での標準偏差が小さく出ます、パラメータの 関係です、どちらが優位かは標準偏差では判断せずにAICで判断します。

固定変換イメージ

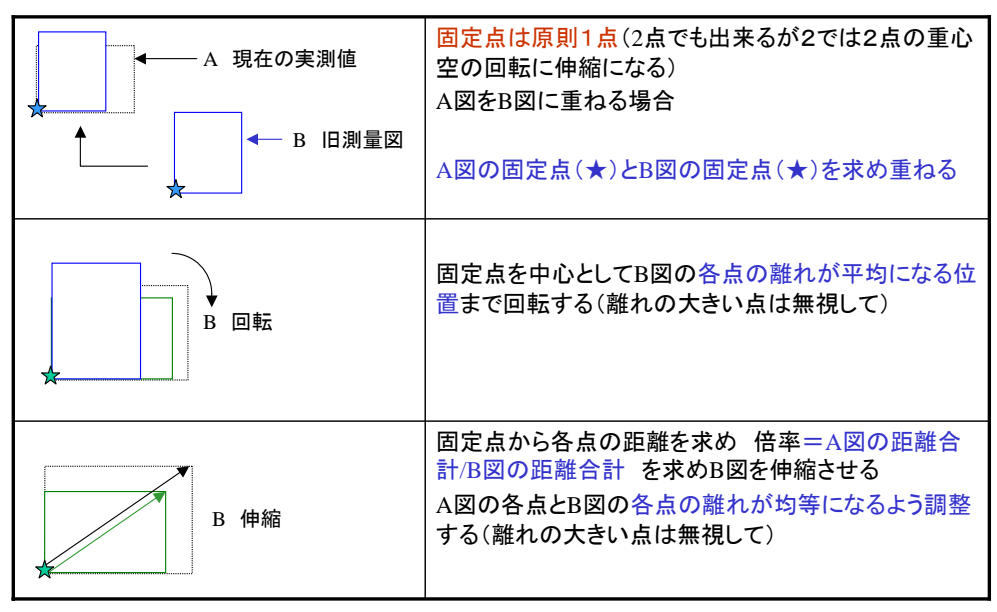

実際の計算ではこのイメージに沿って計算されるのではなくあくまでも説明用のイメージです。

固定する点の位置は何処でも構いませんが原則は1点を固定してその点を中心に回転、 伸縮を掛けます。

特定の1点、又は2点を固定して変換をするもので考え方としてはあるが現実には固定す る点に位置誤差がないことはありえないので現在では使われない。

しかし、特定の地主さんに特定の1点、又は2点を固定して変換を求められたときに使え る。

ヘルマート変換では固定は一点ではできないがこれならできる・・・変な利点ではある が?。

同じデータをヘルマート変換、アフィン変換と比べると精度が落ちる、基準にした点に も位置誤差はあるのだから。

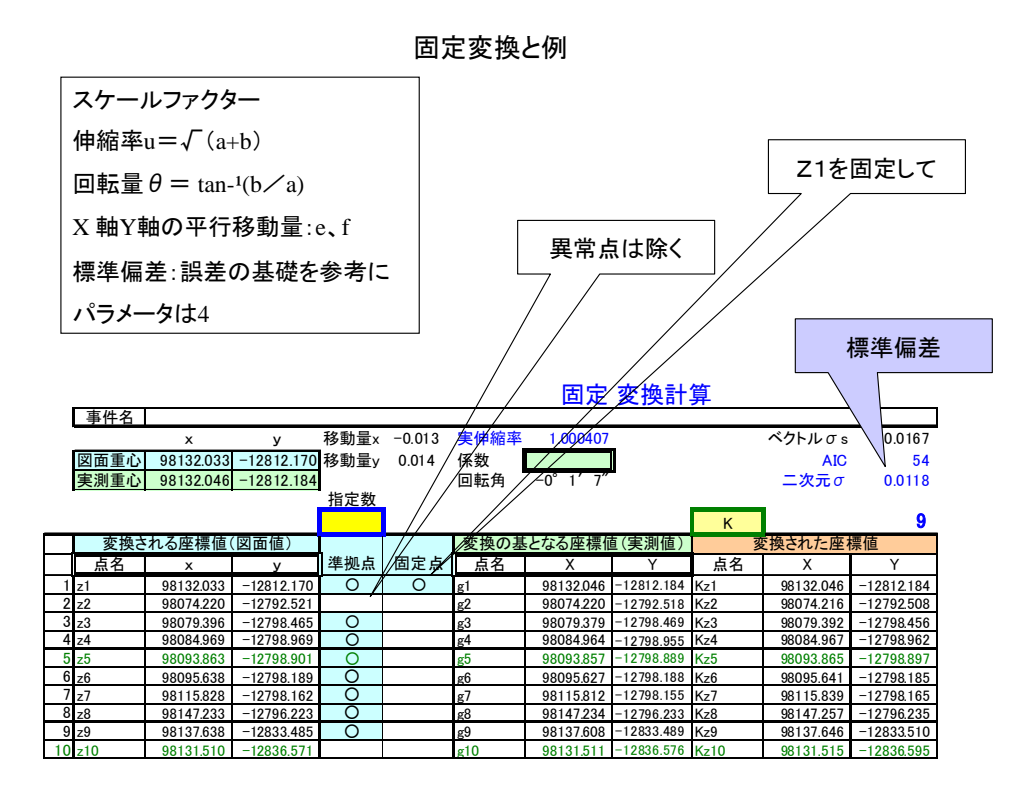

特定の1点、又は2点を固定して変換をするもので考え方としてはあるが現実には固定す る点に位置誤差がないことはありえないので現在では使われない。

しかし、特定の地主さん特定の1点、又は2点を固定して変換を求められたときに使える。 ヘルマート」変換では固定は一点ではできないがこれならできる・・・変な利点ではあ るが?。

同じデータをヘルマート変換、アフィン変換と比べると精度が落ちる、基準にした点に も位置誤差はあるのだから。

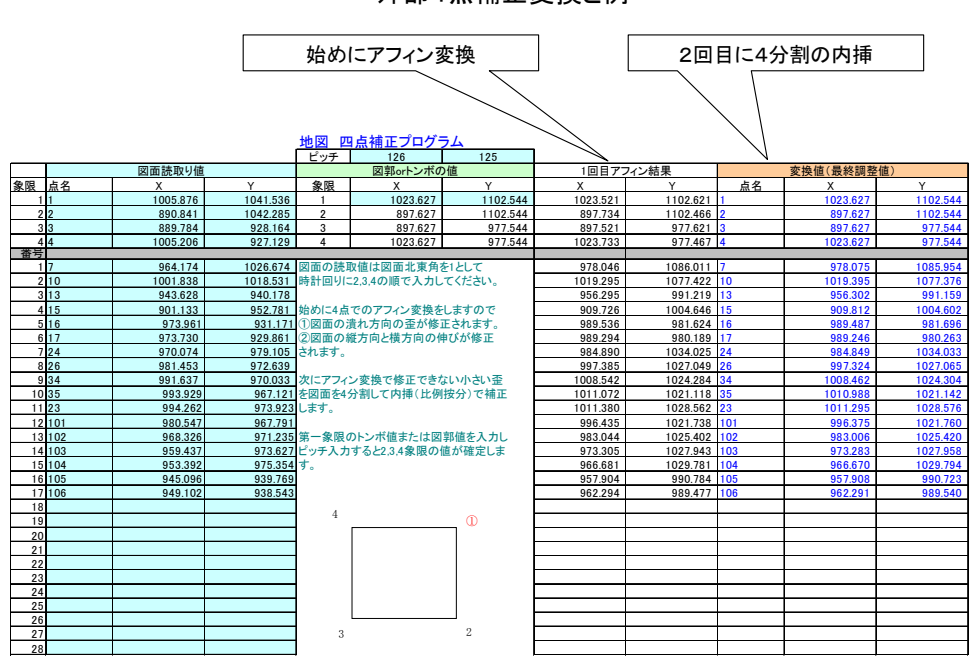

変換しようとする点の外側に4点の固定点を配置して変換するもので現在は図解法によ る図面の変形を除く場合に使用が限定されている。

外部の点は図郭の四隅の4点又はトンボを基準に変換を行う、任意の4点でも変換でき るが4点に位置誤差がないことが条件になるので任意の点では使わない。

ここで紹介するプログラムははじめにアフィン変換をして変換後の位置誤差を図を4分 割した上で内層をしている。

図解法による地籍図の読み取り座標値の歪取り使うことが多い。

パラメータは6+2で8か?

外部4点補正変換と例

### 座標変換方法の選択 AIC(赤池情報量基準)

#### ヘルマート変換かアフィン変換かどっちが適している?

モデル選択の基準として現在もっとも標準的に使われている赤池のAICモデル検定式を使う。

電卓ではlogをLn(σ^2) と押す。

AIC モデル検定式 AIC = n×log(σ**²**,e)+ 2( m + 1)

σは標準偏差、n は観測値数(準拠点数) mはパラメータ数(ヘルマート変換は4、アフィン変換は6)

AIC は、 モデル選択(model selection)の立場から作られた指標であり、同一のデータセットに対して、 複数のモデルを考え、AIC 最小のモデルを選択する、2つの差が1 を超えれば有意

# 平板測量の図面はアフィン変換が適している。 標定が正確でない為です。 区画整理図のように図面に基づいて現地が作られている場合はヘルマート変換が適している。 図に歪みがない為です。

最小二乗法による変換はヘルマート変換とアフィン変換です、このどちらが優位か迷う ことがあります、この場合赤池のモデル検定式を使ってAICを計算し判断するのが一般的 です。

AICは次の式で計算します、同一点の組み合わせでヘルマート変換とアフィン変換のAIC を計算し数値の差が1を超えれば数値の小さい変換方法を採用します。

概念的には現地の座標軸と図面の座標軸の直行性で判断されるわけです、このことから 公図、平板作成図面は図に歪があるのでアフィン変換が適しています、区画整理図のよ うに図面を基に現地が作られているときはヘルマート変換がてきしています、ただし現 地が広範囲に歪んでいる場合はアフィン変換になると思います。

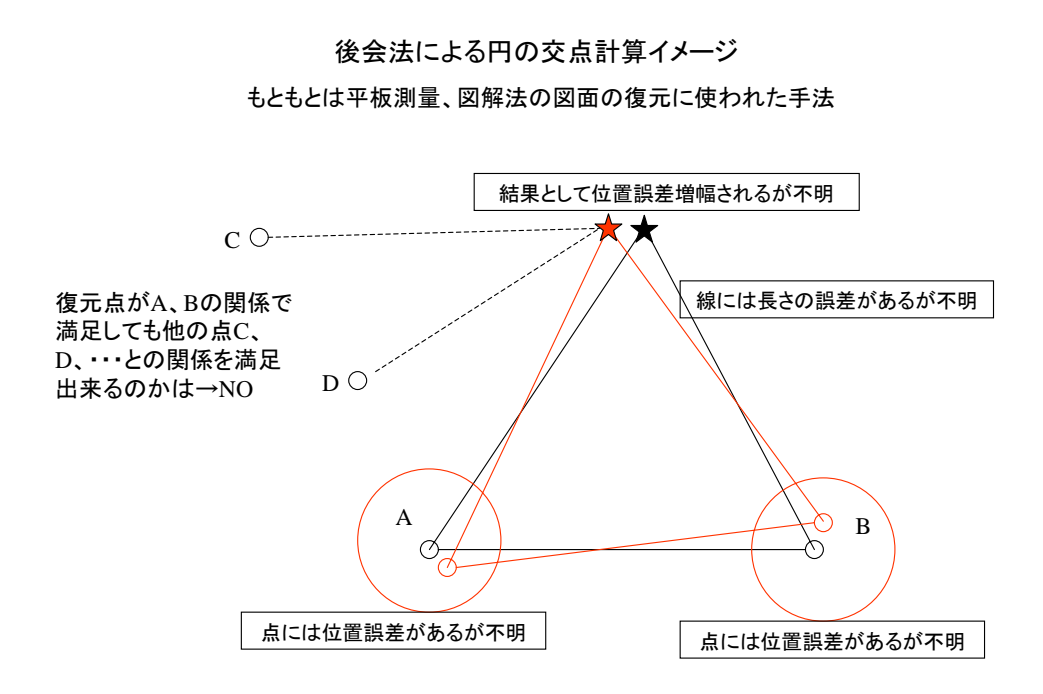

一般的に言われる二円の交点計算で三円でも結果はそれほど変わりませんが。

交点計算の問題は基準とする点、準拠点の位置誤差が分からないこ、計算に使う長さの 誤差が分からないことです、そのために計算された点の位置誤差も予測できない問題が あります。

もともとは平板測量、図解法の図面の復元に使われた手法で現在の座標で誤差を論ずる レベルでは使用されないはずなのですが。

ただし、限定的に残っている点が二点のみの場合に使うことがあるが境界復元といえる ものではない。

危険性については「交点計算の注意」のファイルを見てください。